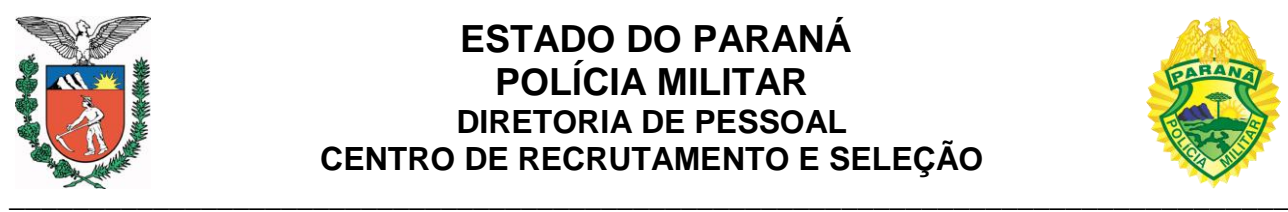

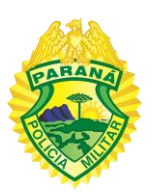

## **EDITAL nº 39-CADETE PMPR-2022**

## **PREENCHIMENTO DE FORMULÁRIO E ENVIO DE DOCUMENTOS**

O Presidente do concurso público destinado ao preenchimento de vagas nos cargos de Cadete Policial Militar e Cadete Bombeiro Militar da Polícia Militar do Estado do Paraná-PMPR, regulado pelo Edital nº 01-CADETE PMPR-2022, em observância ao previsto nos itens 3, 4 e 17 e considerando os Editais nº 25, 28 e 38, resolve:

1. Convocar o candidato suplente da categoria ampla concorrência do cargo de Cadete Policial Militar **EDUARDO BATISTA SCHMIDT, inscrição nº 011600**, para realizar até às **18h00min** do dia **31/07/2022**, o preenchimento do formulário e o envio (upload) de documentos para futuro processamento de ingresso, através do site abaixo:

## <http://www.pmpr.pr.gov.br/recrutamento>

2. Orientar o candidato a seguir o roteiro de preenchimento do formulário e de envio de documentos para futuro processamento de ingresso, disponível no site oficial do NC/UFPR (*[www.nc.ufpr.br](http://www.nc.ufpr.br/)*).

3. Determinar ao candidato que realize o cadastro na Central de Segurança para acesso ao sistema eProtocolo do Estado do Paraná, para acompanhamento do futuro processo de ingresso, através do site abaixo:

## <https://www.eprotocolo.pr.gov.br/>

4. Informar ao candidato que no site abaixo poderá acessar as orientações para o cadastro de usuário na Central de Segurança:

[http://www.administracao.pr.gov.br/sites/default/arquivos\\_restritos/files/documento/20](http://www.administracao.pr.gov.br/sites/default/arquivos_restritos/files/documento/2020-01/como_se_cadastrar_no_eprotocolo.pdf) [20-01/como\\_se\\_cadastrar\\_no\\_eprotocolo.pdf](http://www.administracao.pr.gov.br/sites/default/arquivos_restritos/files/documento/2020-01/como_se_cadastrar_no_eprotocolo.pdf)

Curitiba, PR, 29 de julho de 2022.

*(Assinado no original)* Ten.-Cel. QOPM Robson Alves, **Presidente do concurso.**